## "Learner Challenge" Activity

## By David Schenk

The "Define" step is about narrowing in and identifying a problem, or in our case, a challenge, based on what you know and have discovered about your learner. **This is key to the design process as it is the focal point that you will use to build your solution.** It is tempting to start BIG, but it is actually more productive and yields better results if you start with something small.

## **To Do:**

- 1. **Define a learner challenge.** Write it down and put it front and center. You will be using this for the next steps of the design thinking process.
- 2. Add your challenge as a **post to the collaborative [Learner Challenge Bank padlet.](https://padlet.com/extend_ecampusontario/3c6y3pcg3pw2g1zf)** This can be done anonymously, without logging in. Sharing here may help other spark more ideas!
- 3. **Take a screenshot of the area of the Padlet with your post.**
- 4. **Edit the image** to indicate which one is yours and insert it into a document. You can also add it to a Google doc and get a shareable link to it.
- 5. **Upload your saved image or add your shareable link with your explanation** in your response to the [Learner Challenge](https://bank.ecampusontario.ca/activity/learner-challenge/)  [activity.](https://bank.ecampusontario.ca/activity/learner-challenge/)

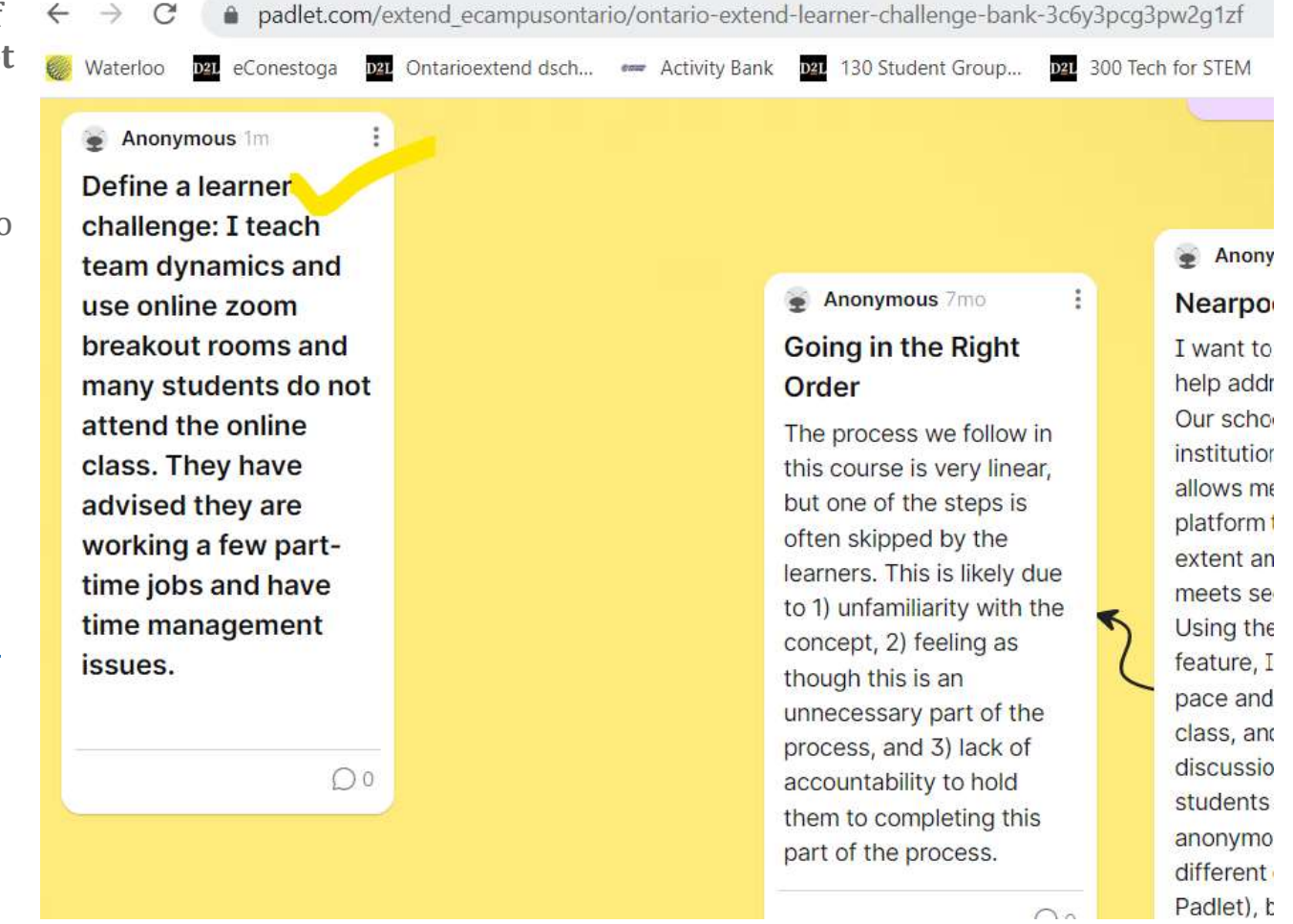

[https://padlet.com/extend\\_ecampusontario/ontario-extend-learner-challenge-bank-3c6y3pcg3pw2g1zf](https://padlet.com/extend_ecampusontario/ontario-extend-learner-challenge-bank-3c6y3pcg3pw2g1zf)

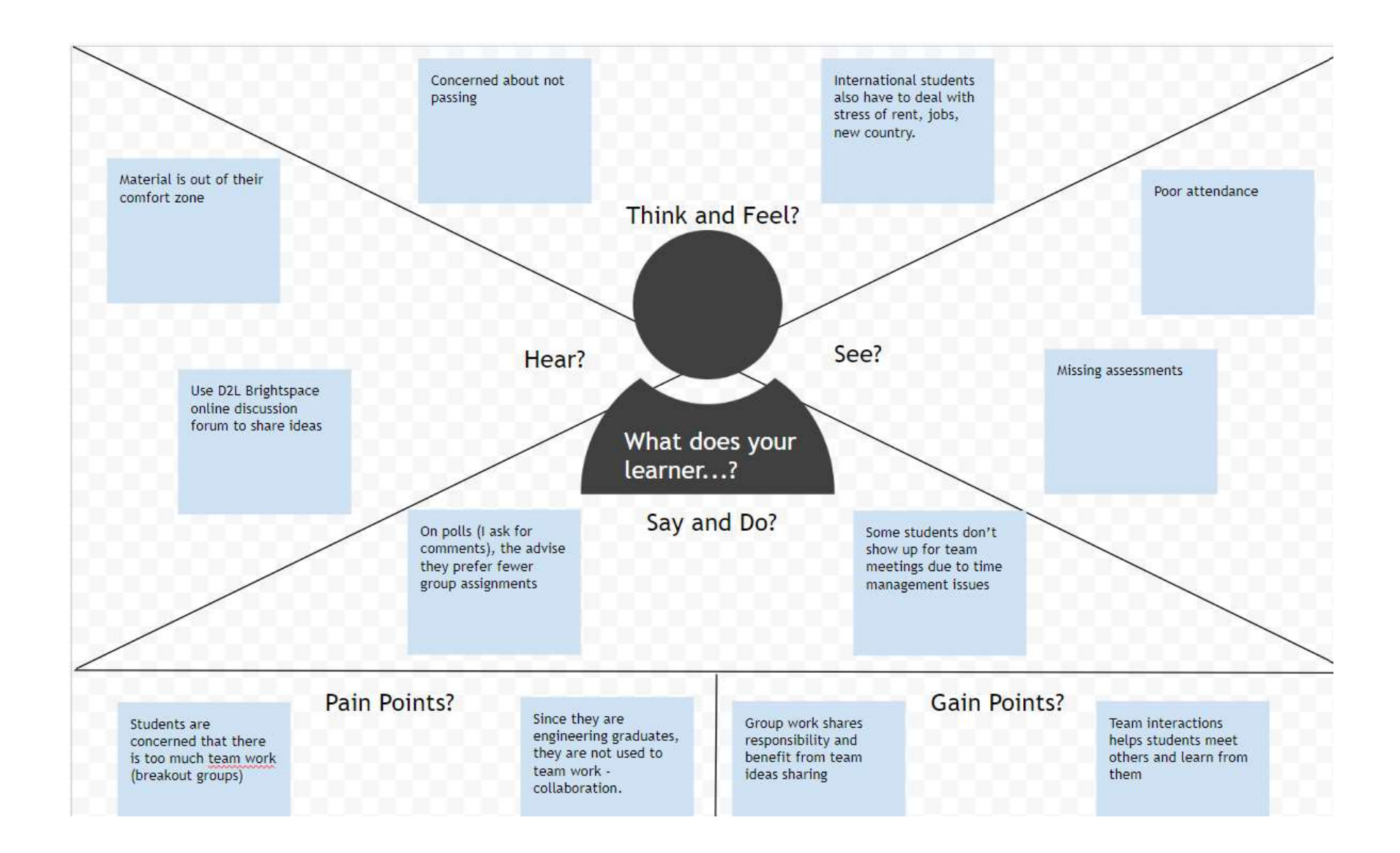